# Scheduler simulation using iSPD, an iconic-based computer grid simulator

Denison Menezes, Aleardo Manacero, Renata Spolon Lobato, Diogo T. da Silva Computer Science and Statistics Dept Univ. Estadual Paulista - UNESP Rio Preto, Brazil Email: menezes@gmail.com, aleardo@ibilce.unesp.br

*Abstract*—The increased accessibility to high-performance computing resources creates a demand for user support tools, such as performance evaluation tools. In this direction one finds iSPD (iconic Simulator for Parallel and Distributed systems), a simulator based on iconic modeling for distributed environments such as computer grids. It has been developed to make easier for general users to create their grid models, including how tasks are allocated and scheduled over the available hosts. This paper describes how schedulers are managed by iSPD and how users can easily adopt the scheduling policy that better models the system being simulated. A thorough description of iSPD is given, detailing its scheduler manager. Some comparisons between iSPD and Simgrid simulations, and with runs of the simulated environment in a real cluster, are also presented.

*Keywords*-grid simulation; grid computing; scheduling policy;

# I. INTRODUCTION

The demand for high-performance computing is rising sharply during the last decade. This trend is driven by the need to solve larger problems with large amount of data or accuracy. While parallel computing is the recognized approach to provide performance, its associated costs motivated developments toward clusters, grids and, more recently, computing clouds. Computer grids, in special, provided a very useful ground for several applications in fields where users are not experts in parallel computing or performance analysis. The main reason behind this is that the low cost to deploy a grid environment, which is basically based on sharing existing resources, with a large computing power [1], [2], [3], made grids available to almost anyone wishing to share their resources.

In distributed systems, such as computer grids, scheduling policies have a great impact on the system's performance. Unfortunately, electing the correct policy for a given environment is not an easy task, usually demanding a big effort to evaluate the available policies in order to choose the right one. This evaluation may be performed through simulation, avoiding the use of the real system for measurements [4]. Simulation is also more flexible and less expensive than pure benchmarking.

There are several grid simulators available, such as Simgrid [5], and Gridsim [6], among others. However, none of them provide an easy-to-use interface to model the system, demanding knowledge about scripting and/or programming. In order to circumvent these problems, iSPD (iconic Simulator of Parallel and Distributed systems) [7] uses an iconic-based approach to create system's models, including the task scheduler manager that is presented here.

In the following sections one finds a general description of iSPD, followed by a thorough description of its simulation engine, including the management of scheduling policies. After that, results from iSPD simulations are compared with results from Simgrid. Additional results comparing the execution of actual programs in a cluster and their simulation with iSPD are also provided. To conclude, a brief review of similar works is presented, followed by general conclusions about iSPD.

# II. iCONIC SIMULATOR OF PARALLEL AND DISTRIBUTED SYSTEMS – ISPD

iSPD is a simulation framework developed and made available from the Parallel and Distributed Systems Laboratory at Paulista State University [8]. It provides an easy interface to create grid models that could be used by people that are not expert in programming scripts or other simulation languages. It is based in iconic modeling, creating models that can be translated to queue models before simulation [7]. The general architecture of iSPD is shown in Figure 1, where can be seen that the user inserts a model in the interface, which generates a model in an iconic language. This model is converted to a model in a queueing language before going to the simulation engine and producing performance metrics for the user.

The reason to use two different languages during the simulation process is the separation between the simulator and the modeling interface. With this separation it is very easy to create converters of models for different simulators to iSPD models, and vice versa. This enables the reuse of models already created for other simulators into iSPD, even allowing the user to modify the original model through the iSPD interface.

At this time there are some restrictions on the systems that can be simulated. They are:

- Tasks have to follow the bag-of-tasks model, and have attributes for load, time of occurrence, and owner;
- Parallelism is modeled through the master-slave paradigm;
- Standard scheduling policies are round-robin, FIFO, Workqueue, WQR (workqueue with replication) and Dyn-FPLTF (dynamic fastest processor to largest task first);

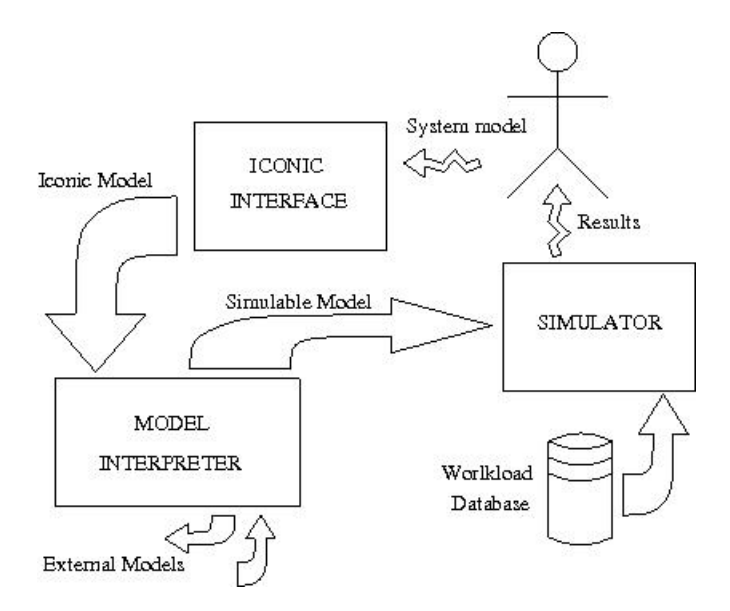

Fig. 1. ISPD's general architecture

• Standard performance metrics are turnaround-time, waiting-time, user satisfaction, and efficiency.

iSPD is implemented in Java and contains three major components, as seen in Figure 1. The iconic interface and the simulation engine interact with the model interpreter, which is responsible to convert iconic models to queue models. Each component is briefly described now.

#### *A. Iconic interface*

A GUI provides some basic functionality to model computer grids. The available icons represent hosts, clusters, one-way communication channels, and network cloud (internet). In this interface the user can graphically model a system and provide all needed parameters (loads, processing and communication speeds, scheduling policies, etc.). It is an intuitive interface and allows for a wide range of distributed systems models.

#### *B. Model interpreter*

The model interpreter is the link between the iconic interface and the simulation engine. Basically it is a multilingual interpreter whose target languages are either the queueing language, used in simulation, or the iconic language, used by the iconic interface. While the former target comes when interpreting iconic models, the latter is originated from external models. Currently, iSPD is capable to translate scripted models written for Simgrid into iconic models. Other conversions are under work. It should be observed that this functionality was very useful to validate iSPD models against Simgrid models.

The translation process, in any direction, is defined by the respective grammars for the iconic models, queueing models and external models. These grammars are described in [7]. Since the description of such languages is outside the scope of this paper, it is enough to say that they are contextfree grammars, and their analyzers were produced using this characteristic to enable easy and fast interpretations.

The existence of an interpreter for external models suggests the possibility of an opposite conversion, that is, a conversion from iconic models to language scripts for external grid simulators. This is one of the new features under development.

#### *C. Simulation engine*

This is the component that effectively conducts the simulation process. It reads the system's model, after its conversion from the iconic to the queueing model. It is an event-based simulator with two basic modules. One that manages the service centers, including queues and their respective servers, and other that manages the scheduling policies used by each server. The possible events managed by the simulation engine are:

- Task arrival: when a specific task is added to a server's queue;
- Task service: when a task is served by the server;
- Task delivery: when a task is removed from a service center and, eventually, creates a new Task arrival in another center.

Figure 2 shows how the simulator works. It follows the Event Scheduling/Time Advance model [9], managing the future events (FE) list through correct insertions and removals, and adjusting the simulated time. This means "executing" the most immediate event in FE list until all events have been served. When no more events are present in the list, the engine produces all relevant metrics that are going to be used to evaluate the grid (or any distributed system by the way).

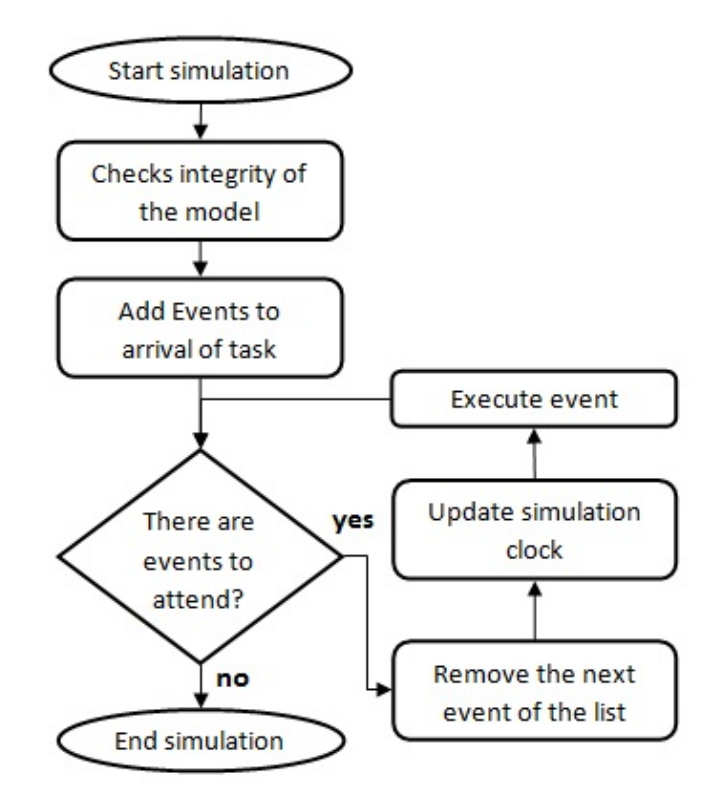

Fig. 2. Simulation Process

In the simulation engine the computational infrastructure for a grid is mapped to a queueing network linking service centers. Each service center represents specific operations (or icons from the modeling interface) for the system, such as communication centers and processing centers. Specific centers include:

#### • Communication service centers

- Direct link centers: follow the one queue-one server model, with a FIFO service policy. These centers are used to connect two other centers in order to move data around the grid;
- Switching centers: follow the multiple queues-one server model, with a FIFO service policy. They are used to connect cluster nodes;
- Internet center: follows a one queue-multiple servers model, where the number of servers is allowed to grow indefinitely. This allows to emulate a zero length queue that is fed by, and feeds, other communication service centers;
- Processing service centers
	- Host service centers: follow a one queue-multiple servers model, with a FIFO policy. This type of center emulates the jobs processing, containing one or more servers to represent single- or multiprocessors hosts with shared memory;
	- Centralized server service centers: follow a one queue-multiple servers model, with FIFO policy. It differs from the host centers by being the center that executes the global job scheduling policy, directing the events to the servers that will actually execute the job.

# *D. Task scheduler*

The task scheduler is a central component in any simulator of computing systems. Its relevance is even higher in grid simulation, since grids have their performance severely affected by the scheduling policy that is applied. For this reason it would be very useful to have the capability of evaluating a grid environment under different scheduling policies, without having to create a new model, or program the policy, for each new configuration.

This capability is offered in iSPD through two distinct options: a library of previously programmed policies, and an interface to generate new policies. The latter option uses an interface to insert the characteristics of a given scheduling policy, including sorting rules and resource allocation policies. A code in an intermediate language is generated from this data. This code is later translated into a Java class, which is compiled and added to the schedulers available in the simulator.

In iSPD the task scheduler is one of the two modules in the simulation engine (the other one being the service center manager). Figure 3 presents the UML classes diagram for these modules, where the interface "Master" controls the service centers (queue network) while "CSMaster" controls the scheduler (Workqueue algorithm, in the figure). This implementation allows for the change of the scheduling policy simply by choosing a distinct policy during modeling.

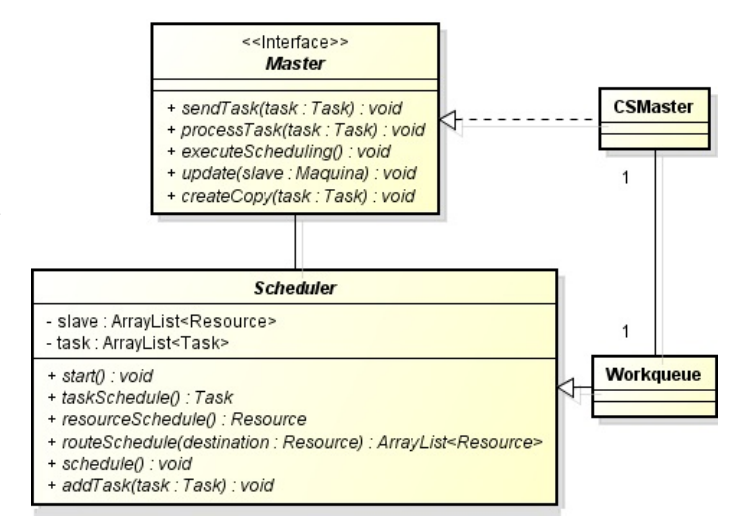

Fig. 3. Scheduling in the simulation engine

This concludes the description of the main components of iSPD, including the component presented in this paper, which is the Task Scheduler. The following section describes the tests performed with different schedulers in order to evaluate how iSPD accomodates this into its simulations, that is, how accurate is the simulations performed by iSPD.

# III. TESTS

In order to evaluate iSPD's accuracy several conformation tests were applied. In this paper we will not address tests related to the language translation processes, saving space for tests concerning only the simulation engine. The tests involved the simulation of cluster models and comparing those with results measured in a real cluster, and with simulations executed with Simgrid. This section is organized with a description of the test environment, followed by a discussion about the actual results.

# *A. Environment*

The tests involved a real program running on a research cluster, named cluster-GSPD, and comparing its results with simulations from iSPD and Simgrid. The cluster runs Debian linux, version 2.6.26, and the tested program was written in C with MPI library (openmpi). The hardware is composed by a front-end plus eight nodes of pentium dual machines, with 2 Gbytes of RAM. Figure 4 is a schematics of how the cluster is structured. The processing speed of each node of this cluster was measured and the average speed was, in average, around 700 billion instructions per second (700,000 MIPS). This value was used by the simulator as the average computational speed for the system.

Besides comparing iSPD and the real cluster, the same problem was modeled and simulated using Simgrid [5], which was developed by Henri Casanova, in 1999, and was initially aimed to study the impact of centralized scheduling policies in distributed and heterogeneous environments. In these tests it was used Simgrid's current version (3.6), which is available for Windows, Linux and MacOS systems [10]. Although the tests

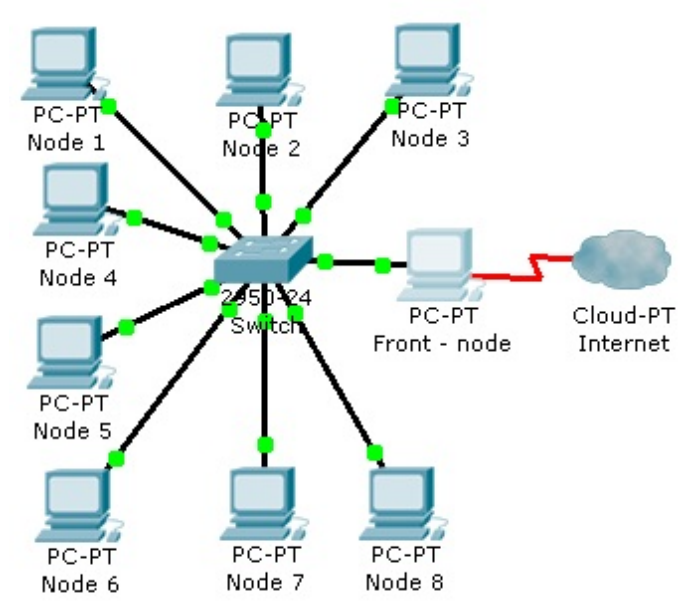

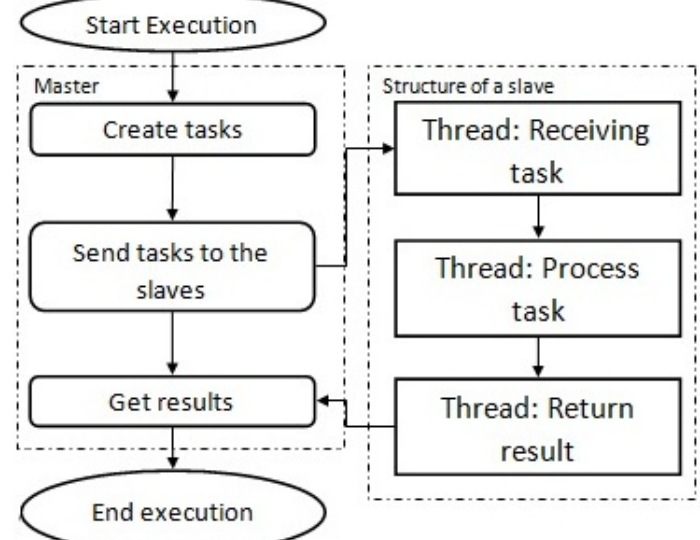

Fig. 5. Testbed program running in the cluster

Fig. 4. Cluster-GSPD schematics

presented here involve only two distinct scheduling policies, Round-Robin and Workqueue, tests with other policies present in iSPD showed the same pattern of accuracy.

### *B. Tests with the Round-Robin scheduler*

In the round-robin policy the hosts are organized in a circular list and the tasks are allocated, in their arrival order, to the next available resource. After each allocation the list is updated and the process continues until all the tasks have been allocated. This policy was implemented in the cluster by a MPI program, whose behavior is described in figure 5. It is composed by a master process, running in the frontend, and eight slaves, one in each of the cluster's nodes. The master process creates tasks, distributing them following the round-robin policy. Each slave has three threads with specific functions: receiving data, munching data and sending results back.

Models for the environment just described were created both in iSPD and Simgrid. For each test there were variations in the number of tasks and their computing and communication costs. The plot in figure 6 presents the results achieved with Simgrid, iSPD and cluster-GSPD when the number of tasks changed. For this test each task has a computing cost of 384,45 Mflops and a communication cost of 1 kbits. Tests were performed with the number of tasks ranging from 20 to 120, in 20 tasks steps.

As one can see, the results achieved with iSPD are very close to those provided by Simgrid. In fact, the difference between them was 1.6% in average. The margin of error, when compared to the actual measurements from the cluster-GSPD, was a little higher, with an average error of 6.6%. This is indeed an excellent result since Simgrid had an error of 8.0%. Another aspect that confirms the accuracy of iSPD is that the error linearly decreased when the number of tasks increased,

TABLE I SIMULATION RESULTS FOR MODELS USING THE ROUND-ROBIN **SCHEDULER** 

| system       | # of tasks | Time (seconds) | % of cluster |
|--------------|------------|----------------|--------------|
| cluster-GSPD |            | 1.819          |              |
| iSPD         | 20         | 1.552          | 85.32        |
| Simgrid      |            | 1.511          | 83.07        |
| cluster-GSPD |            | 2.831          |              |
| iSPD         | 40         | 2.592          | 91.54        |
| Simgrid      |            | 2.513          | 88.75        |
| cluster-GSPD |            | 4.306          |              |
| iSPD         | 60         | 4.050          | 94.06        |
| Simgrid      |            | 4.016          | 93.27        |
| cluster-GSPD |            | 5.308          |              |
| iSPD         | 80         | 5.090          | 95.90        |
| Simgrid      |            | 5.018          | 94.53        |
| cluster-GSPD |            | 6.797          |              |
| iSPD         | 100        | 6.550          | 96.37        |
| Simgrid      |            | 6.521          | 95.94        |
| cluster-GSPD |            | 7.807          |              |
| iSPD         | 120        | 7.590          | 97.23        |
| Simgrid      |            | 7.523          | 96.37        |

reaching 2.8% for 120 tasks. These results, also summarized in Table I, are a strong indicator that models generated by iSPD are quite accurate and can easily map real environments.

The results presented by the plot in figure 7 are from tests changing the computing cost for the tasks. For these tests a set of 50 tasks was created, with communication costs varying from 1 kbits up to 40 kbits. The task sets were classified accordingly to their computing costs:

- Small: 384,45 1922,25 Mflops
- Medium: 1922,25 11533,5 Mflops
- Large: 11533,5 38445 Mflops

As in the previous test, the results achieved by iSPD are well correlated to the times measured in the cluster. The overall behavior follows the same accuracy pattern identified in the previous test, that is, accuracy increases for larger set sizes. In this case, however, the set size is represented by the size of the tasks being simulated, not the number of tasks,

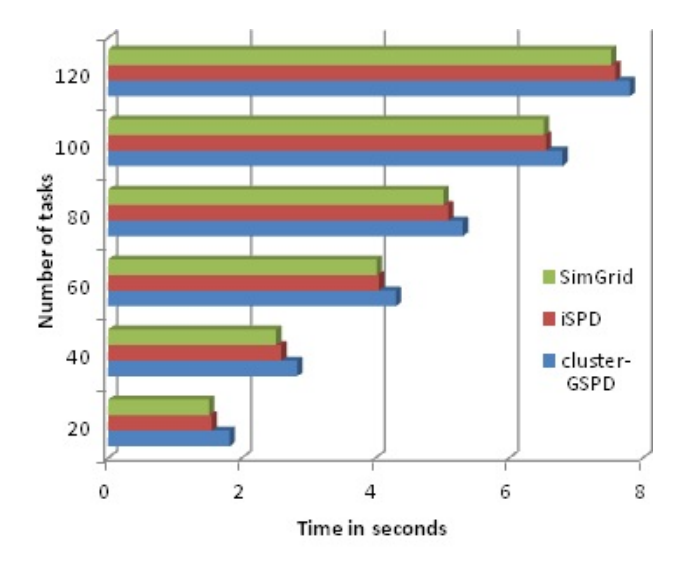

Fig. 6. Measured and simulated times for different number of executed tasks (Round-Robin)

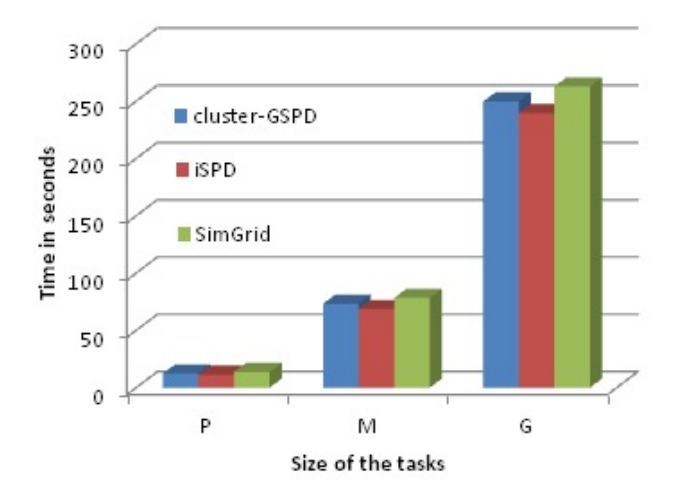

Fig. 7. Measured and simulated times for different computing costs (Round-Robin)

which was fixed in 50. Even with this small number of tasks the error remained under 8% for the smaller tasks, which is very acceptable for simulations. This is, indeed, an interesting result, showing that iSPD's accuracy does not strongly depend on the type of the tasks being evaluated, but instead depending, mostly, on the amount of processing that is simulated.

## *C. Tests with the Workqueue scheduler*

The Workqueue scheduler is the second algorithm already implemented in iSPD. In the Workqueue algorithm tasks are submitted to individual hosts in a bag-of-tasks approach, that is, a host receives a tasks as soon as it becomes available. It differs from Round-Robin by the moment that a task is allocated to a host, since here the allocation occurs only when the host is available, while in Round-Robin the allocation to the next host occurs when a task arrives in the system. The same tests applied to Round-Robin were applied to the Workqueue scheduler.

The results achieved confirm the analysis just presented.

Figure 8 shows the results when the number of tasks ranges from 20 to 120. In this plot it is possible to see that both simulators are reasonably accurate and that iSPD performed better than Simgrid (average error of 3.0% against an average error of 8.2% for Simgrid). As expected, both simulators have higher accuracy when more tasks are simulated.

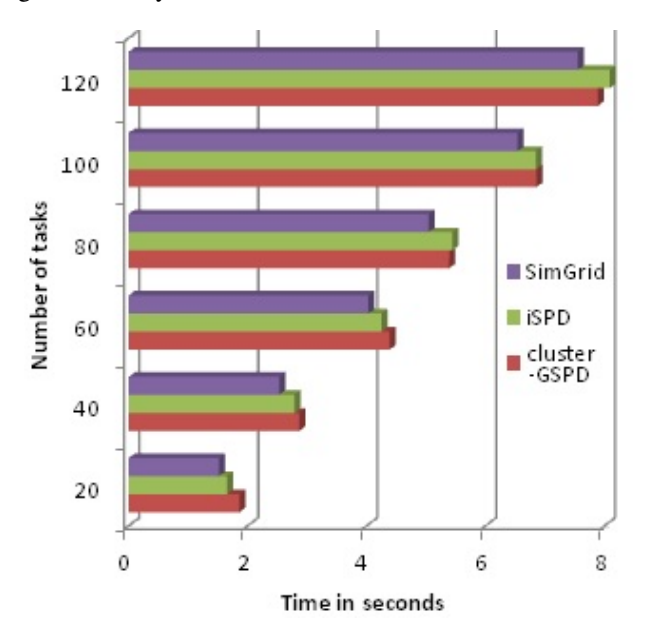

Fig. 8. Measured and simulated times for different number of executed tasks (Worqueue)

Simulation with the Workqueue algorithm was also evaluated with tasks of different computing costs. The results achieved, shown in Figure 9, were also similar to the Round-Robin algorithm, with iSPD being slightly more accurate than Simgrid. The error is also larger for smaller tasks.

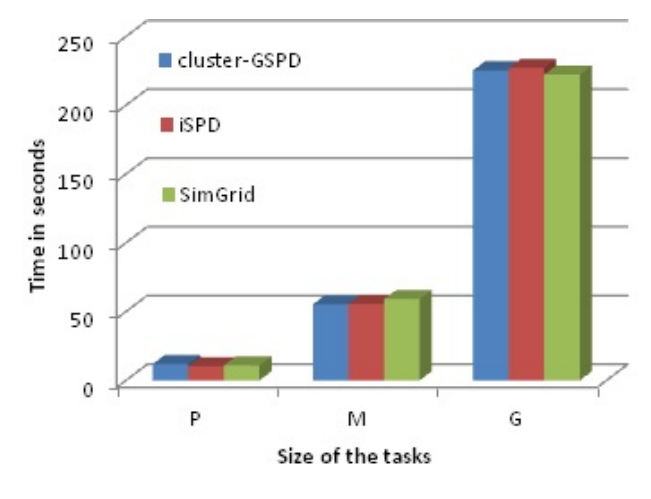

Fig. 9. Measured and simulated times for different computing costs (Workqueue)

## IV. RELATED WORK

Several grid simulators have been proposed during the past decade. The most representative are Simgrid [5], and Gridsim [6]. We now briefly describe some of these proposals, comparing them with iSPD.

*a) Simgrid:* is the first simulator proposed and still one of the most used. Its initial goal was the evaluation of centralized scheduling policies for heterogeneous and distributed computational environments. New versions of Simgrid have been released continually, although it still lacks an easy-touse interface to create models.

*b) GridSim:* is another largely used simulator, currently in its 5.0 version. It allows for modeling of different classes of environments, including schedulers and machines. It is based in the SimJava simulation engine. It is quite flexible and has an interface that makes easier to model several types of computing grids.

*c) GangSim [11]:* was developed to evaluate scheduling policies in grid environments. It allows the analysis of the interaction between local and global schedulers. This feature is very interesting and is under development in iSPD. Gangsim, as the other simulators, does not enable an easy modeling interface, demanding the writing of scripts in an internal language.

*d) OptorSim [12]:* was initially developed to evaluate dynamic replication algorithms used to optimize data location over the grid. This project has been used mostly in evaluations of data replication techniques, what is a different application field when compared to Simgrid, GridSim or other simulators. The major differences to iSPD are that our simulator currently does not address data location and that OptorSim does not have a simple interface to model grids.

*e) BeoSim [13], [14]:* is a discrete event simulator aimed to computer grids assembles as Beowulf clusters, interconnected through a dedicated network. It enables the evaluation of smaller grids under different workloads and scheduling policies. It offers a GUI to do part of the simulation process but is the only simulator that is not open source.

*f) GSSIM (Grid Scheduling Simulator) [15], [16]:* was built over GridSim aiming to solve the problems with workload generation and scheduling levels present in other simulators. Like the other simulators presented here it suffers from the need to model the grid using script schemes.

These simulators have been used mostly to evaluate scheduling policies. In order to perform such evaluation it is necessary to model the grid (hosts and networks), the workload, and the scheduling policies themselves. The tool presented here, iSPD, makes all these tasks easier to be performed, when compared to other simulators, while providing comparable accuracy.

#### V. CONCLUSIONS

Simulation is a very powerful aid for research on scheduling policies and for performance evaluation. It can be even more powerful if its application can be simplified for users that do not know programming in a great extent, as it happens to typical computing grid users. This use simplification is achieved through iSPD, which offers an intuitive iconic interface to model grid environments. The verified accuracy of iSPD, presented in section III, shows that this approach can provide interesting results without prejudice of precision.

Since in distributed systems, such as computer grids, the impact of scheduling policies is rather important to achieve optimal performance, their easy modeling should be one of the goals in their simulators. This task, which is the focus of this paper, can be done easily through iSPD's modeling interface.

Future improvements in iSPD include the implementation of a built-in workload database, which can be used as testbeds for specific grid environment configurations, and the addition of a more versatile interface for results presentation, including options to choose specific metrics. Current efforts also involve the implementation of interpreters for models written to other grid simulators (Simgrid, already functional, and GridSim).

#### VI. ACKNOWLEDGEMENT

Authors want to acknowledge the support from FAPESP (grant 2008/09312-7) and from a Graduate Provost scholarship from UNESP. They also want to acknowledge the invaluable support from V. Aoki, A. Guerra, M.A. Garcia and P.H. Oliveira, former students that worked in the initial prototypes of iSPD.

#### **REFERENCES**

- [1] I. Foster, C. Kesselman, and S. Tuecke, "The anatomy of the grid: Enabling scalable virtual organizations," *The International Journal of Supercomputer Applications*, vol. 15, no. 3, pp. 200–222, 2001.
- [2] I. Foster and C. Kesselman, *The Grid 2: blueprint for a new computing infrastructure*. Morgan Kaufmann, 2003.
- [3] A. S. Tanenbaum and M. V. Steen, *Sistemas Distribuídos Princípios e Paradigmas*, 2nd ed. Ed. Pearson, 2007.
- [4] R. Jain, *The Art of Computer Systems Performance Analysis: Techniques for Experimental Design, Measurement, Simulation, and Modeling*, 2nd ed. John Wiley & Sons, 1991.
- [5] H. Casanova, "Simgrid: a toolkit for the simulation of application scheduling," in *Proceedings of the First IEEE/ACM International Symposium on Cluster Computing and the Grid (CCGrid 2001*, 2001, pp. 430–437.
- [6] R. Buyya and M. Murshed, "Gridsim: a toolkit for the modeling and simulation of distributed resource management and scheduling for grid computing," *Concurrency and Computation: Pract. and Exper.*, vol. 14, pp. 1175–1220, 2002.
- [7] A. Manacero, R. S. Lobato, P. H. Oliveira, M. A. Garcia, A. I. Guerra, and V. Aoqui, "ispd: an iconic-based modeling simulator for distributed grids," UNESP, available at em htpp://www.dcce.ibilce.unesp.br/spd/pubs/ispd.pdf, Tech. Rep., 2011.
- [8] GSPD, "Unesp's parallel and distributed systems research group," 2012, web page available at http://www.dcce.ibilce.unesp.br/spd.
- [9] J. Banks, J. S. Carson, D. M. Nicol, and B. L. Nelson, *Discrete-Event System Simulation*, 3rd ed. Prentice-Hall, 2001.
- [10] H. Casanova, L. Legrand, and A. Marchal, "Scheduling distributed applications: The simgrid simulation framework," in *Proc. of the 3rd IEEE Intl Symp. on Cluster Computing and the Grid - CCGrid'03*. IEEE Press, 2003.
- [11] C. Dumitrescu and I. Foster, "Gangsim: a simulator for grid scheduling studies," in *Proc. of the 5th IEEE Intl Symp. on Cluster Computing and the Grid - CCGrid'05*. IEEE Press, 2005, pp. 1151–1158.
- [12] W. Bell, D. Cameron, L. Capozza, A. Millar, K. Stockingger, and F. Zini, "Simulation of dynamic grid replication strategies in optorsim," in *Proc. of the ACM/IEEE Workshop on Grid Computing*. Springer-Verlag, 2002.
- [13] W. M. Jones, L. W. Pang, D. Stanzione, and W. B. Ligon III, "Characterization of bandwidth-aware metaschedulers for co-allocating jobs across multiple clusters," *Journal of Supercomputing*, vol. 34, pp. 135– 163, 2005.
- [14] W. M. Jones, J. T. Daly, , and N. DeBardeleben, "Impact of sub-optimal checkpoint intervals on application efficiency in computational clusters," in *Proceedings of the 19th ACM International Symposium on High Performance Distributed Computing*. ACM, 2010, pp. 276–279.
- [15] K. Kurowski, J. Nabrzyski, A. Oleksiak, and J. Weglarz, "Grid scheduling simulations with gssim," in *Proceedings of the 13th International Conference on Parallel and Distributed Systems - Volume 02*, 2007, pp. 1–8.
- [16] GSSIM, "Grid scheduling simulator website," 2012, web page available at http://www.gssim.org, last accessed in January 2012.